• Ucesb and Unpacker installation

[https://github.com/R3BRootGroup/R3BRoot/blob/dev/](https://github.com/R3BRootGroup/R3BRoot/blob/dev/r3bsource/README_ucesb.md) r3bsource/README\_ucesb.md

• Add new Reader to R3BRoot

<https://www.r3broot.gsi.de/add-ucesb-reader>

• Create mapping for RAW level

<https://www.r3broot.gsi.de/create-mapping-unpacker>

## Git Workflow (for developers)

• Link to workflow documentation is in:

<https://www.r3broot.gsi.de/git-workflow>

• Talk on the Workshop

[https://r3broot.gsi.de/data/1stR3BRootWorkshop/03](https://r3broot.gsi.de/data/1stR3BRootWorkshop/03-git-talk.pdf) git-talk.pdf

## Tools

- "I have a question or discussion topic" **Forum**
- "I found a bug, I need a feature" **Redmine**

• more: https://r3broot.gsi.de/data/ [1stR3BRootWorkshop/05-fairroot\\_tools.pdf](https://r3broot.gsi.de/data/1stR3BRootWorkshop/05-fairroot_tools.pdf)

## Redmine

<https://www.r3broot.gsi.de/redmine>

- All developers have to register even read access is restricted
- Everybody can create sub-projects
- Everybody can create and assign issue (and assign watchers)
- Admin has to keep a track of issues (re-assign, rearrange)

## <https://www.r3broot.gsi.de/redmine>

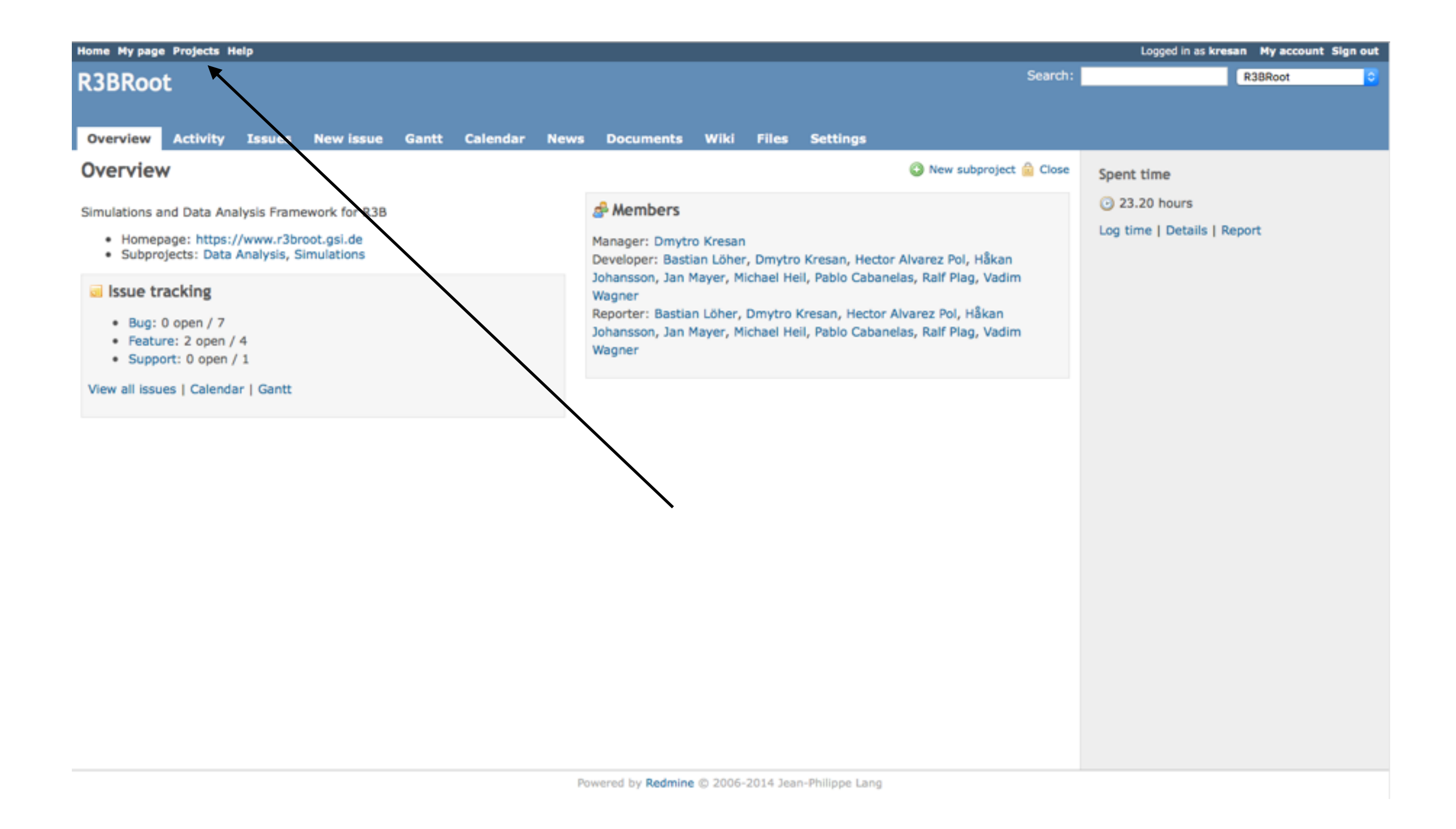

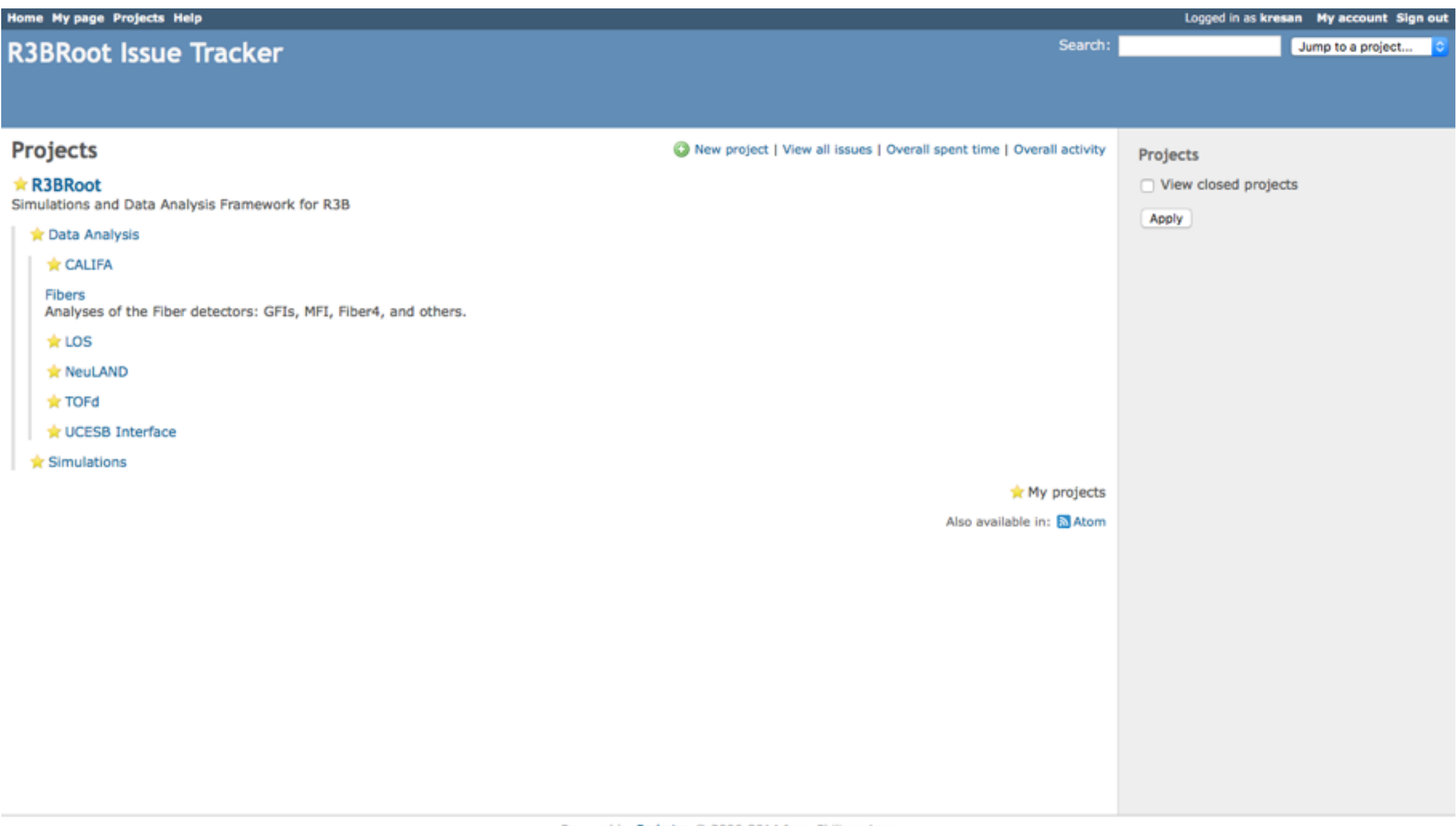

Powered by Redmine @ 2006-2014 Jean-Philippe Lang

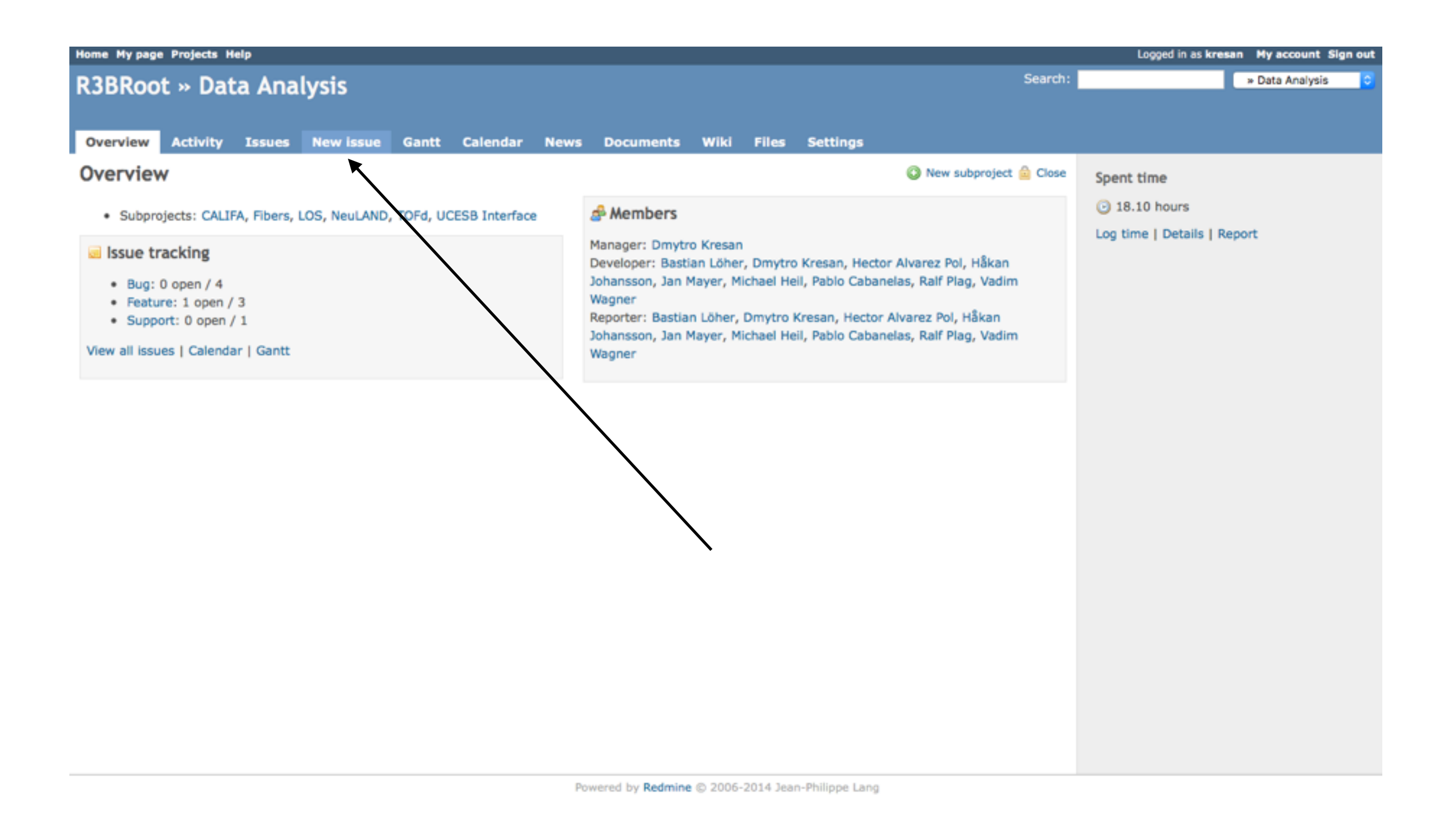

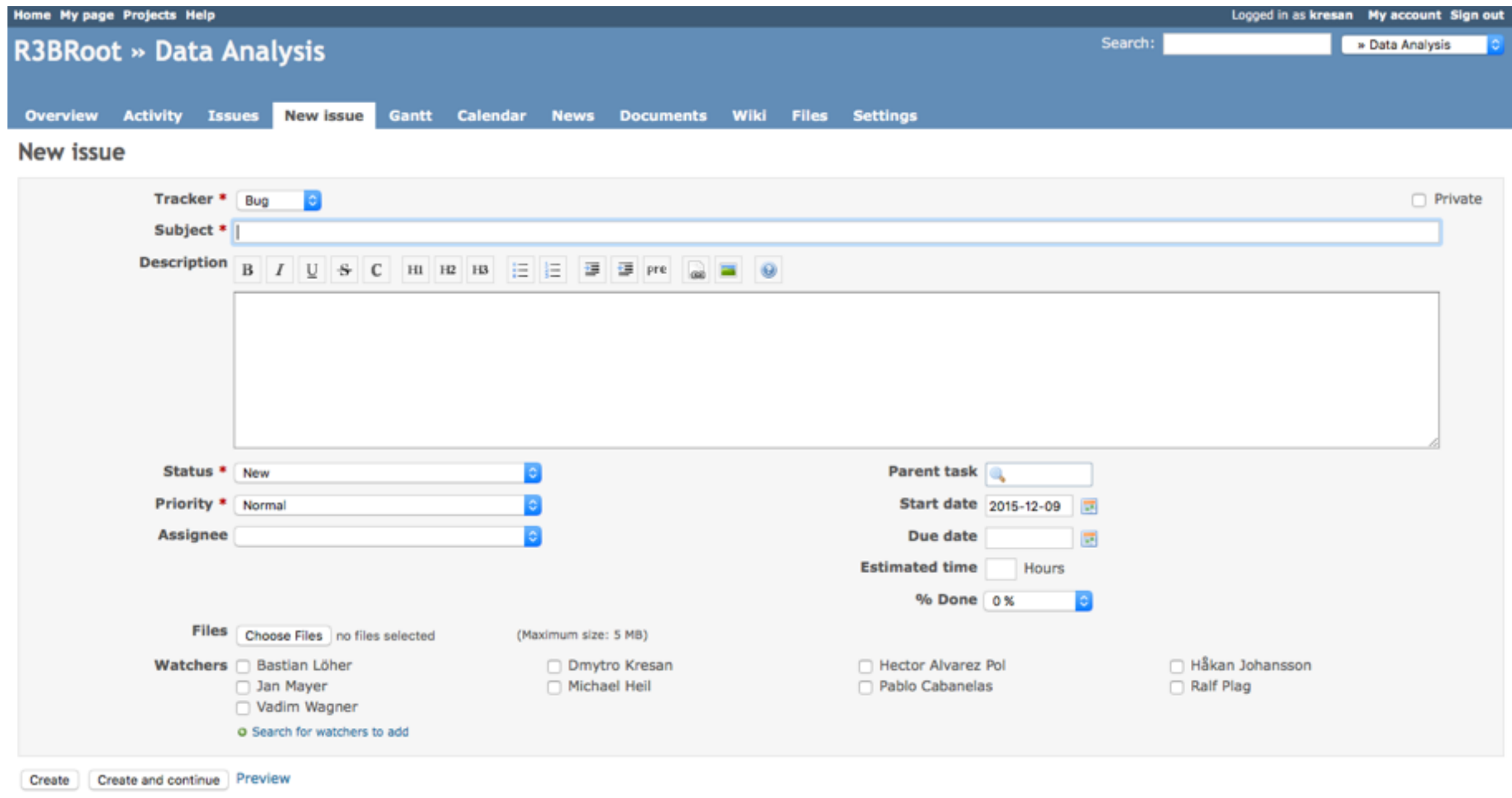

Powered by Redmine @ 2006-2014 Jean-Philippe Lang

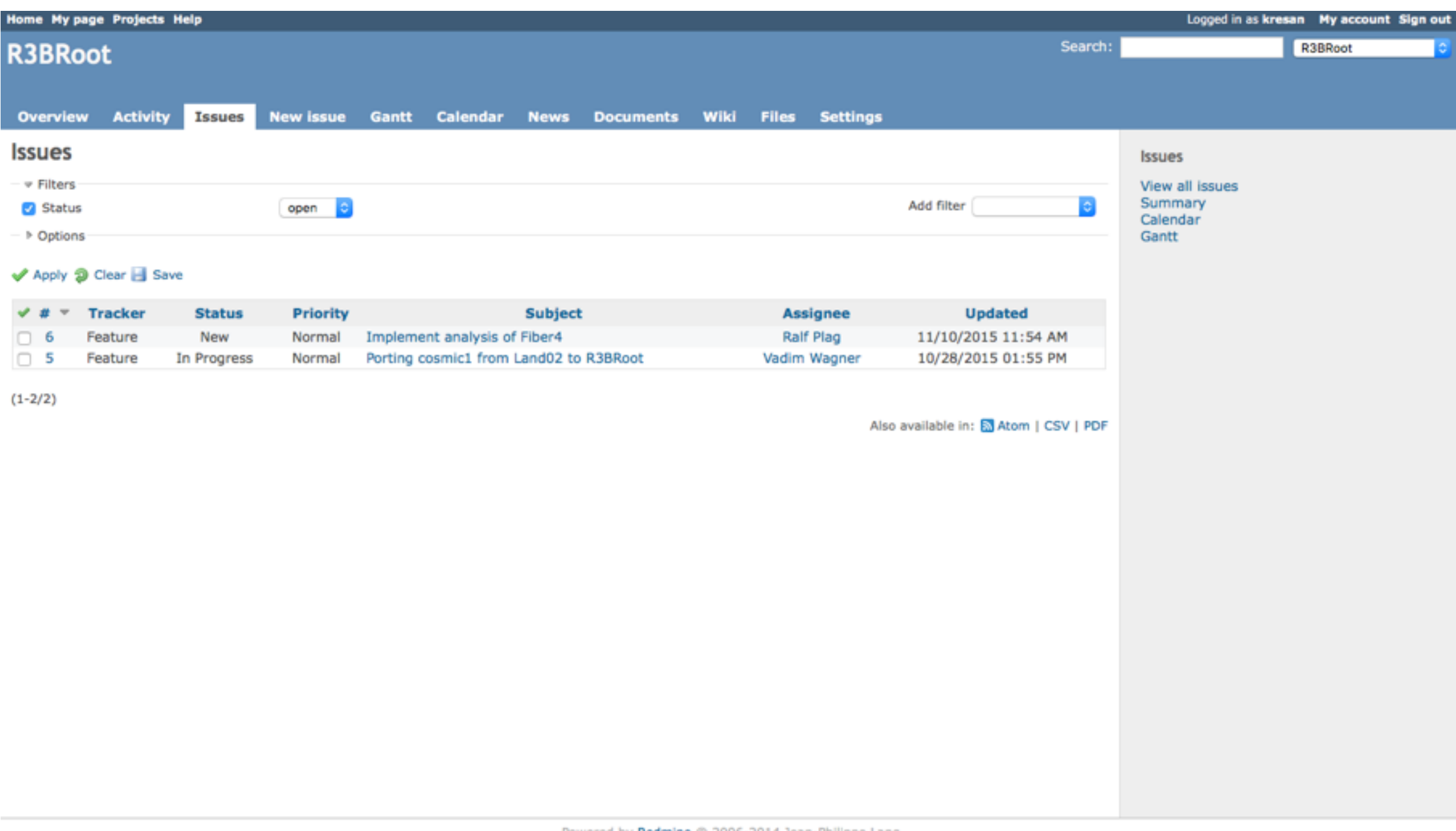